#### **International Journal of Science and Research (IJSR) ISSN (Online): 2319-7064 Index Copernicus Value (2013): 6.14 | Impact Factor (2015): 6.391**

# Control of Pharmacy Degree Heat

## **Hanadi Idriss Yahya Abdalla**

**Abstract:** *Some sensitive systems need a specific temperature to Maintaining the quality and effectiveness a pharmacy contents for example. Need pharmacy to store the pharmaceutical and medical appliances at a certain temperature, temperature inside the pharmacy must be controlled. So, I decided to construct a system that controls the cooling devices used in pharmacies. The system works by increasing the speed of the cooling device when the temperature increases inside the pharmacy. The system also decreases the speed of the cooling device when the temperature decreases inside the pharmacy. The proposed system gives acceptable result in the real test.*

### **1. Introduction**

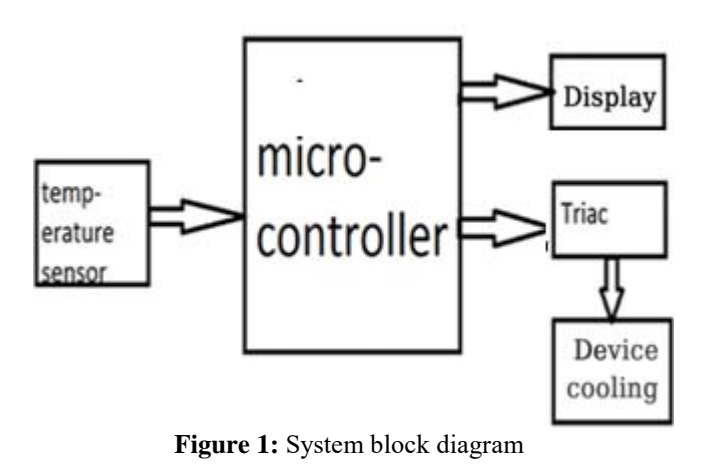

From diagram shows that the control system is an electronic circuit consisting of:

- 1-Temperature sensor
- 2-Microcontroller
- 3-Display
- 4-Triac
- 5- Cooling device

System's components

#### **1) Temperature Sensor**

The temperature sensor acts by sensing the temperature degrees inside the pharmacy. The sensor used in this circuit is from the type LM35, which senses the temperature in its analog form and amplifies it. Then it transfers it to the microcontroller via port A. The LM35 is an integrated circuit sensor that can be used to measure temperature with an electrical output proportional to the temperature (in oC) the scale factor is .10mV/oC

#### **2) Microcontroller**

The microcontroller acts by controlling the speed of the cooling device after converting the analog signals of the temperature to digital signals. The microcontroller used in the system is form the type Atmega16.

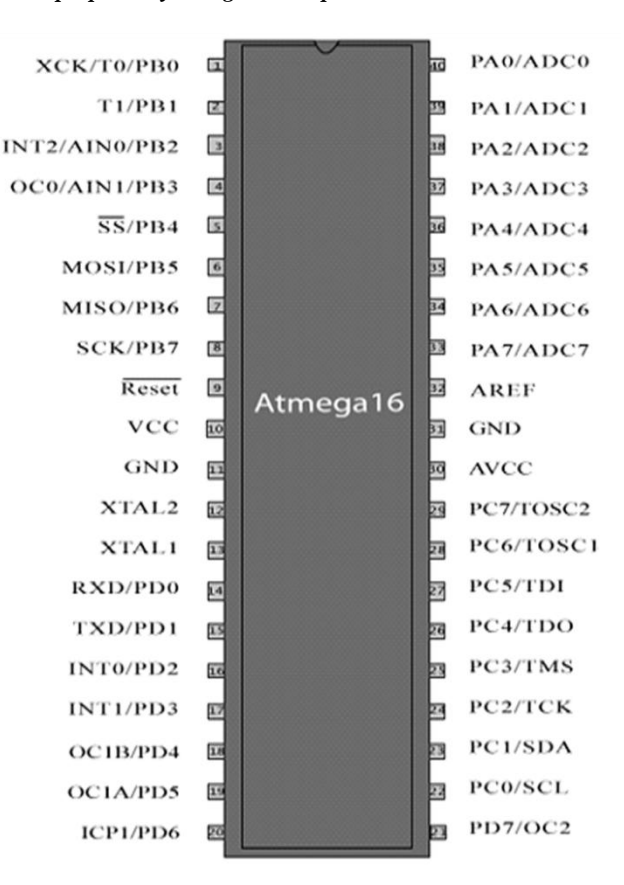

**Figure 2:** Atmega16

#### **3) Triac**

The voltage resulting from the microcontroller which controls the speed of the cooling device is DC voltage. So, the triac is connected to the microcontroller to get AC voltage. The triac is connected to port D of the microcontroller, the voltage supply and the cooling system.

#### **4) Display**

The Temperature degrees and the speed the cooling device are displayed in the screen. The display screen used has 2\*16 width and is connected to port B of the microcontroller (Table illustrates some resulted readings in the screen).

#### **5) Cooling device**

The cooling device used in this circuit is a 220 volts fan that is connected to the triac and the voltage supply directly. The following figure shows the system circuit:

## **Volume 5 Issue 8, August 2016**

**www.ijsr.net**

#### Licensed Under Creative Commons Attribution CC BY

## **International Journal of Science and Research (IJSR) ISSN (Online): 2319-7064 Index Copernicus Value (2013): 6.14 | Impact Factor (2015): 6.391**

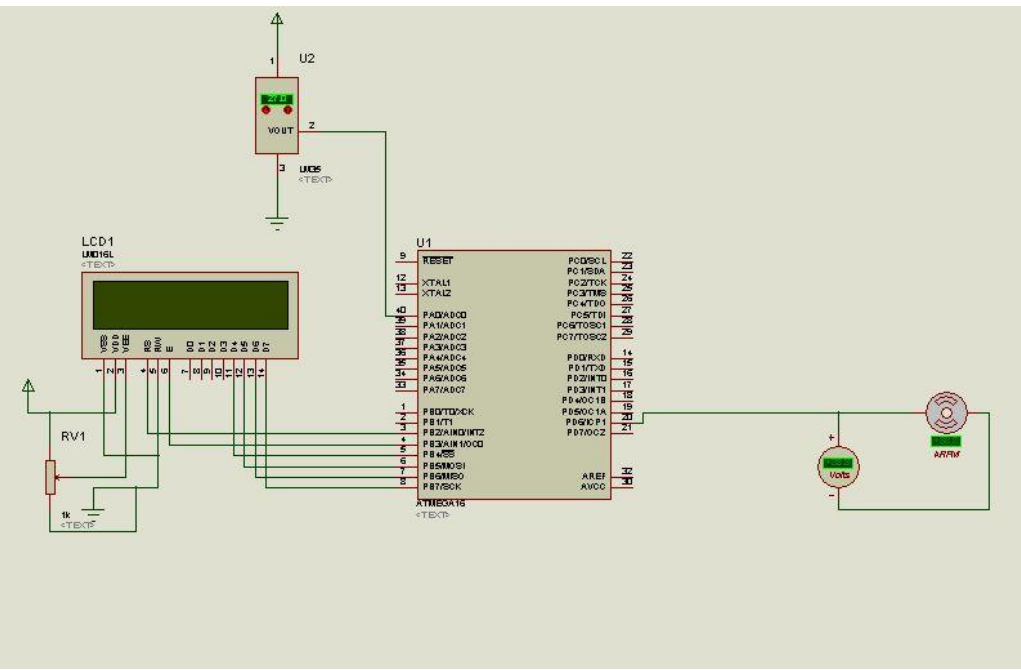

**Figure 3:** System Simulation

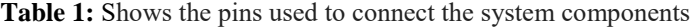

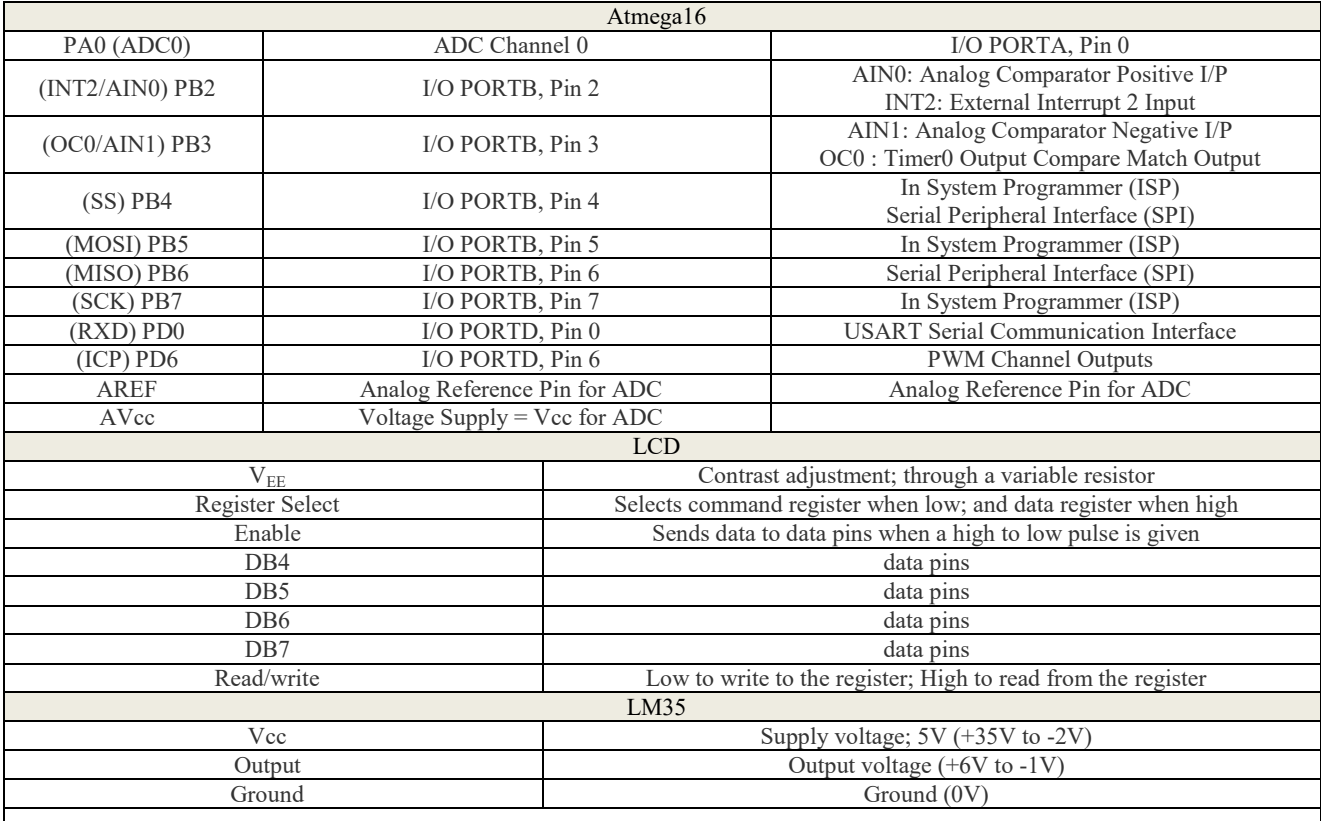

# **2. Results**

**Table 2:** Shows some real readings of the screen to the temperature and fan speed in a real test of the system.

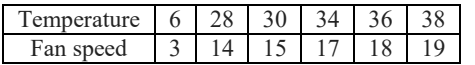

Chart shows the linear relationship between temperature and fan speed

# **Volume 5 Issue 8, August 2016**

**www.ijsr.net**

Licensed Under Creative Commons Attribution CC BY

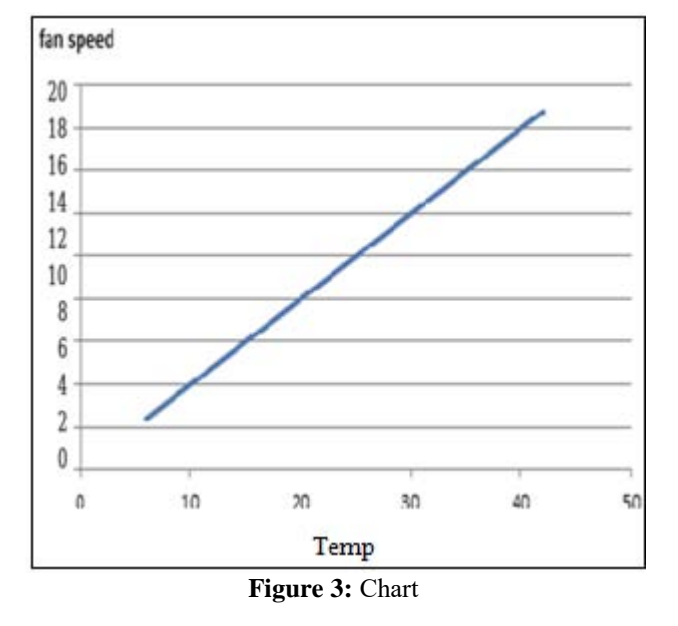

# **3. Conclusions and Recommendations**

In conclusion, the system can control the speed of the fan inside the pharmacy, based on the temperature inside that pharmacy and it does not need a key to increase or decrease the speed of the fan. Possible operation of the system with other cooling devices and can also add some control systems, such as fuzzy logic.

## **References**

- [1] [www.dbaasco.com](http://www.dbaasco.com/)
- [2] [www.alldatasheet.com/Lm35](http://www.alldatasheet.com/Lm35)
- -جرارةشررحمشروعالىتحكفهىيـدرجة/www.eletorial.com [3]<br>وسطـمڠيط
- للحرارةم ش روغ تي اس-درجة-632٪../f32 www.eeecb.com<br>135<del>l</del>m35
- [5] [www.atmel.com/images/doc2466.pdf](http://www.atmel.com/images/doc2466.pdf)
- [6] [www.arabteam2000-forum.com](http://www.arabteam2000-forum.com/)
- [7] [www.olightek.com](http://www.olightek.com/)
- [8] [https://ar.wikipedia.org](https://ar.wikipedia.org/)
- [9] [www.electronics-tutorials.ws](http://www.electronics-tutorials.ws/)